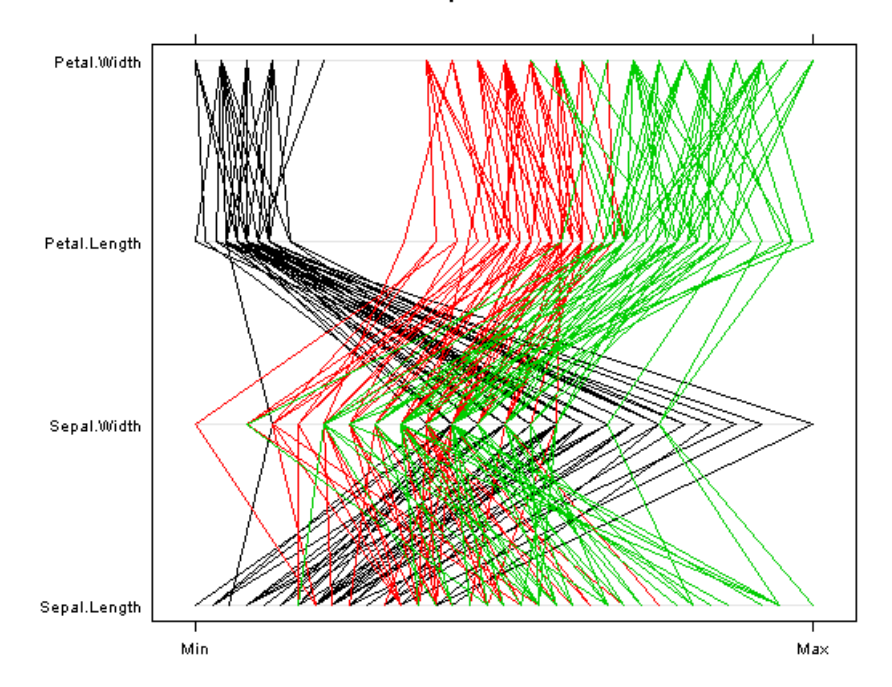

parallel(~iris[,1:4],col=as.numeric(iris\$Species),main="Parallelplot IRIS")